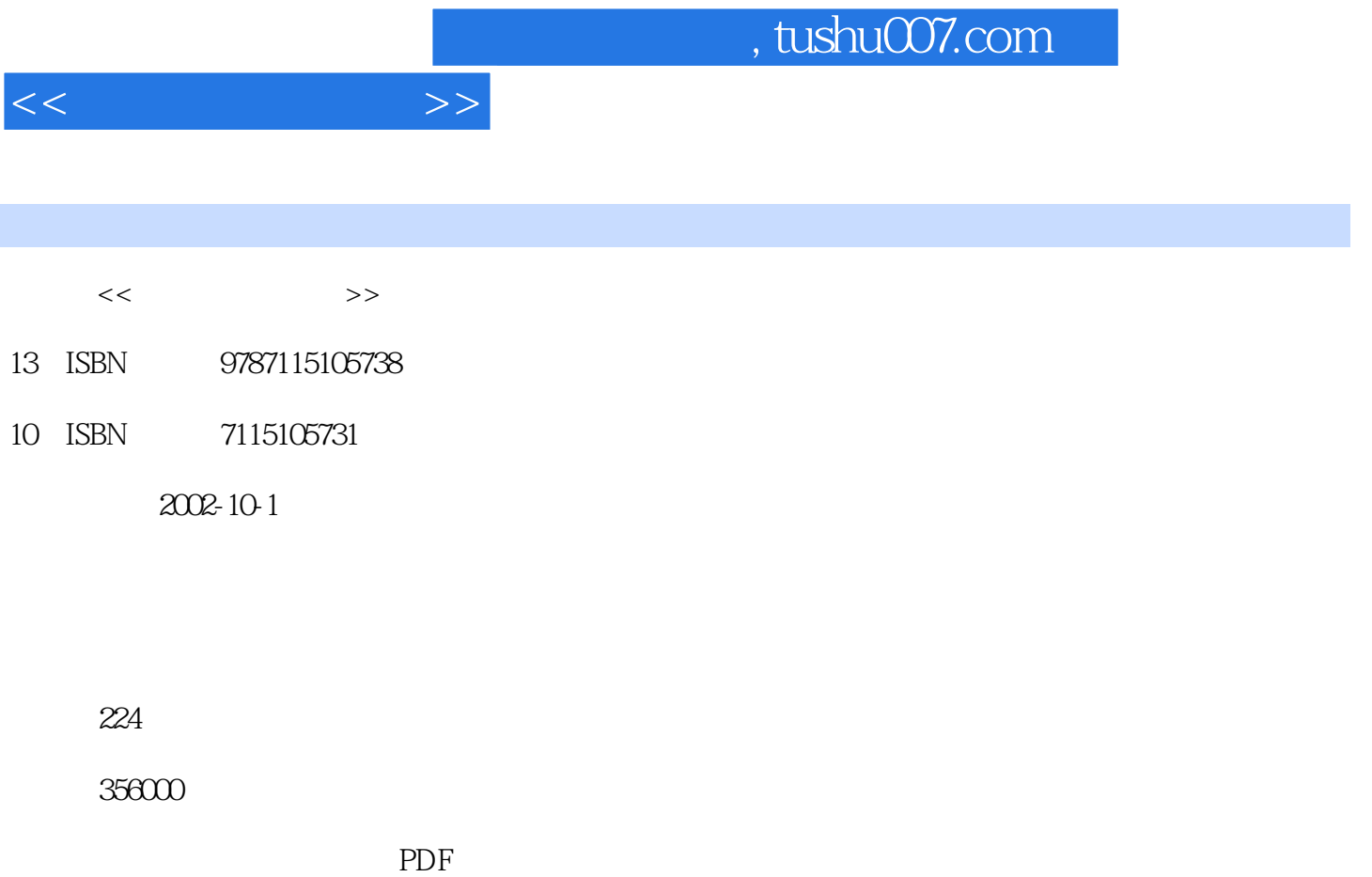

更多资源请访问:http://www.tushu007.com

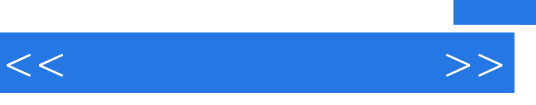

 $\alpha$ "  $\alpha$ "  $\alpha$ "  $\alpha$ "  $\alpha$ 

 $1$  1. 2. 1. 2  $3 \t 4 \t 5 \t 6 \t 3 \t 3 \t 1.$  $2.$   $3.$   $4.$   $5.$  6.  $2.$  "  $\qquad \qquad \begin{array}{cccc} \cdot \end{array}$  1.  $\qquad \qquad \begin{array}{cccc} 1. & \quad \text{2} & \quad \text{2} & \quad \text{1}.\end{array}$ educe 2. the 3. the 3. the 4. the 4. the 4. the 5. the 4. the 5. the 5. the 5. the 5. the 5. the 5. the 5. the 5. th  $\frac{1}{2}$  ,  $\frac{1}{2}$  ,  $\frac{2}{3}$  ,  $\frac{1}{2}$  ,  $\frac{1}{2}$  ,  $\frac{2}{3}$  $3 \t 4 \t 5 \t 6 \t 7 \t 7$  $\frac{a}{2}$  " 1.  $2\frac{a}{2}$  " 3 " " 1  $\frac{a}{a}$  " $\frac{a}{a}$  1.  $\frac{a}{a}$  2.  $\frac{a}{a}$  3.  $\frac{a}{a}$   $\frac{a}{a}$   $\frac{a}{a}$  " $\frac{a}{a}$  " 1. " " 2. " " 3. " " 4. " " 5.  $\frac{a}{2}$  ,  $\frac{b}{3}$  ,  $\frac{a}{2}$  ,  $\frac{c}{2}$  ,  $\frac{c}{3}$  ,  $\frac{c}{3}$ a kata word i Word i Word i Word i Word 软件 2. 认识Word编辑窗口 3. 学习设置工具栏 第2节 灵活多样的输入法 1. 语音输入法  $2.$  3.  $3.$  3.  $1.$  2. 对齐方式 3. 给文字加"提示" 4. 给文字加"特效" 5. 动手制做艺术字 第4节 轻轻松松绘  $1. \t2. \t3. \t5. \t4. \t7. \t1. \t2. \t2.$  $3 \t 6 \t 1. \t 2 \t 3 \t 4$ 5 " " 1 Excel 1. Excel 2. Excel 3. Excel 2. 1. 2. 3  $1.$  2.  $2.$  3. 6 " 1 PowerPoint 1. PowerPoint 2 PowerPoint 2 2<br>
2 4 1. <sup>4</sup> 2<br>
2 2 PowerPoint 1. PowerPoint 2 PowerPoint 3 3<br>
2 4 5 2<br>
2 3<br>
2 3 1. 1. 2. 3<br>1. 5 Word" " 1. 2. 3<br>3<br>3 5 Word" " 1. 2. 3. 6  $7$  1.  $2$  8  $9$   $7$   $1$   $1$  $2.$  3.  $3.$  4.  $2$   $\frac{1}{2}$   $\frac{1}{2}$   $\frac{1}{2}$   $\frac{1}{2}$   $\frac{1}{2}$   $\frac{1}{3}$  $3 \times 3$  ,  $\cdot \cdot \cdot$  ,  $\cdot \cdot \cdot$  1. IE 2. 3.  $4. \t 8. \t 1. \t 1. \t 1.$  $2.$  3. we can consider the  $2.$  "  $n = 1.$   $2.$  $3 \t 4 \t 5 \t 6 \t 9 \t 1$  $1.$  2. 3.  $4.$  2.  $1.$   $2.$   $3.$   $3.$   $1.$  $2.$  4 5 6 1.  $\frac{u}{2}$  ,  $\frac{v}{2}$  ,  $\frac{u}{2}$  ,  $\frac{u}{2}$  ,  $\frac{v}{2}$  ,  $\frac{v}{2}$  $9$  10 1 1 1. 2000 2.  $\emph{Word}$  a  $\emph{3}$  a  $\emph{2}$   $\emph{4}$   $\emph{7}$   $\emph{1}$   $\emph{2}$   $\emph{2}$   $\emph{2}$ Winzip 3  $4$  " "  $1$  CD " " 2. Mp3 " " 3. VCD " " 5 1.

 $2 \hspace{1.5cm} 3 \hspace{1.5cm} 4$ 

 $<<$  and  $<<$ 

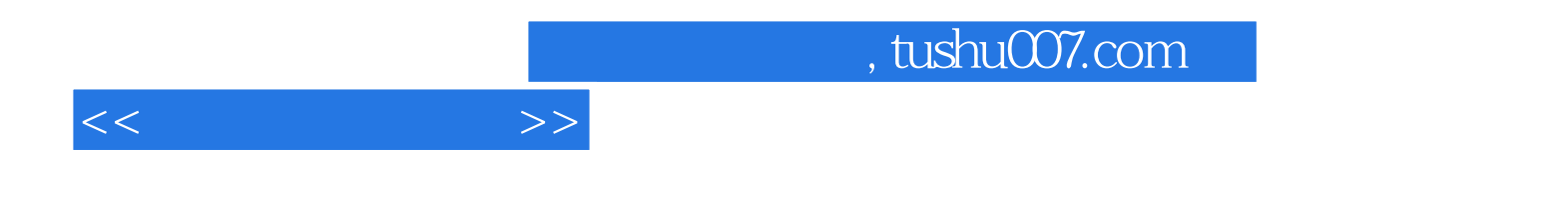

本站所提供下载的PDF图书仅提供预览和简介,请支持正版图书。

更多资源请访问:http://www.tushu007.com